## **INFORMÁTICA PARA ENGENHARIA**

**AMBIENTE DE PROGRAMAÇÃO**

Prof. Dr. Daniel Caetano

2019 - 2

# E para que ele possa nos dar uma mão...?

## Objetivos

- Aprofundar habilidade lógica compreendendo a divisibilidade
- Conhecer algumas funções matemáticas prontas do Python
- Capacitar o aluno para criar algoritmos sequenciais

#### • **Atividades Aula 6 – SAVA!**

## Material de Estudo

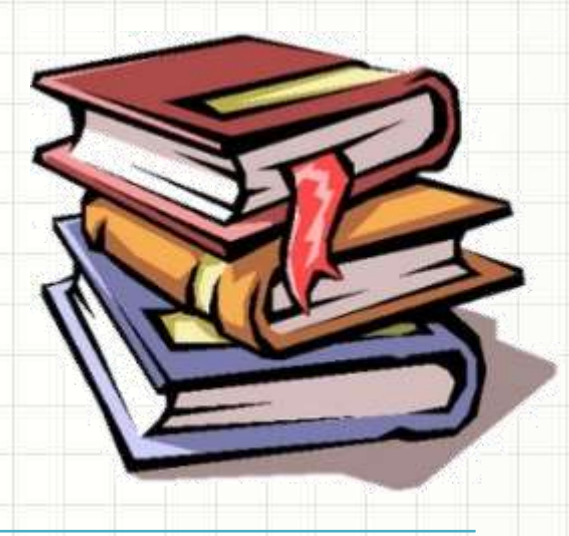

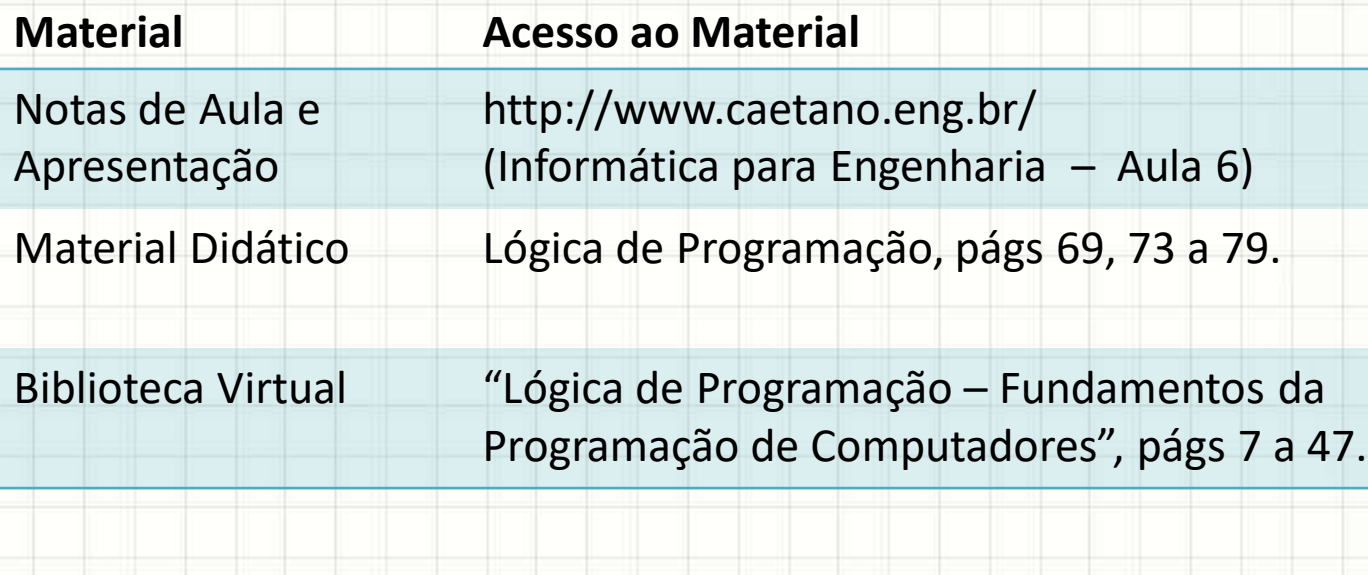

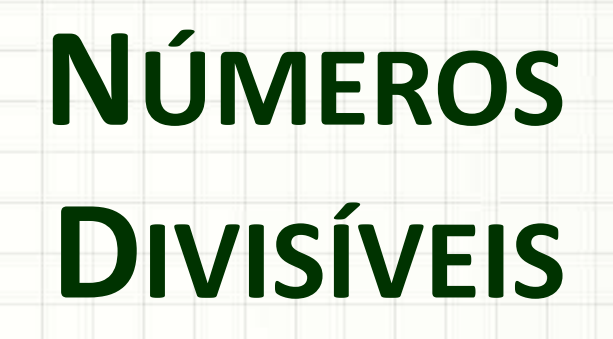

۔

۔

# Número Par ou Ímpar?

- Como determinar se um número é par?
- Par: divisível por dois
- O que significa ser divisível?

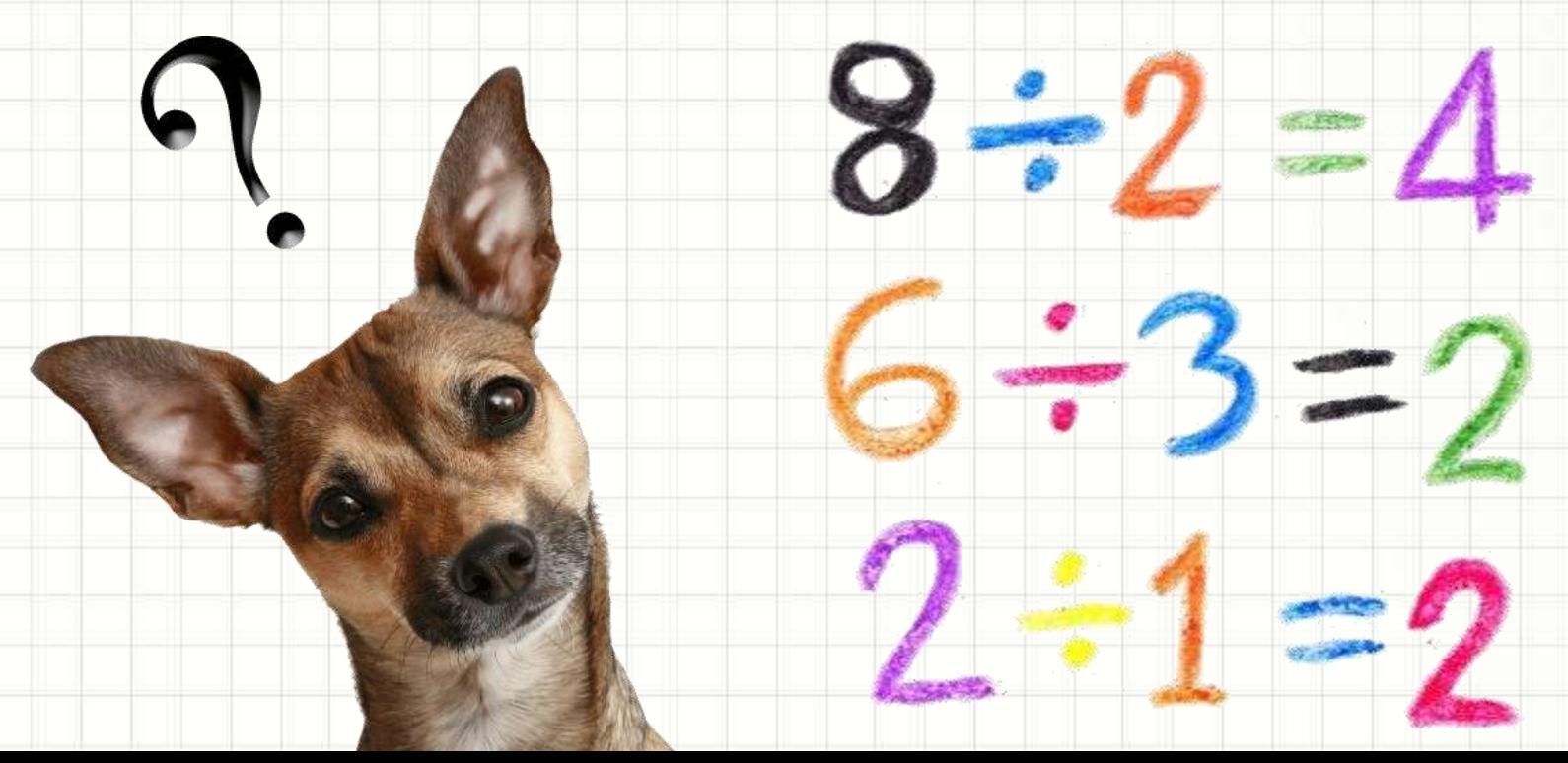

# Divisível por Dois

## Número Divisível por Outro

#### • Quando realizamos uma divisão, fazemos:

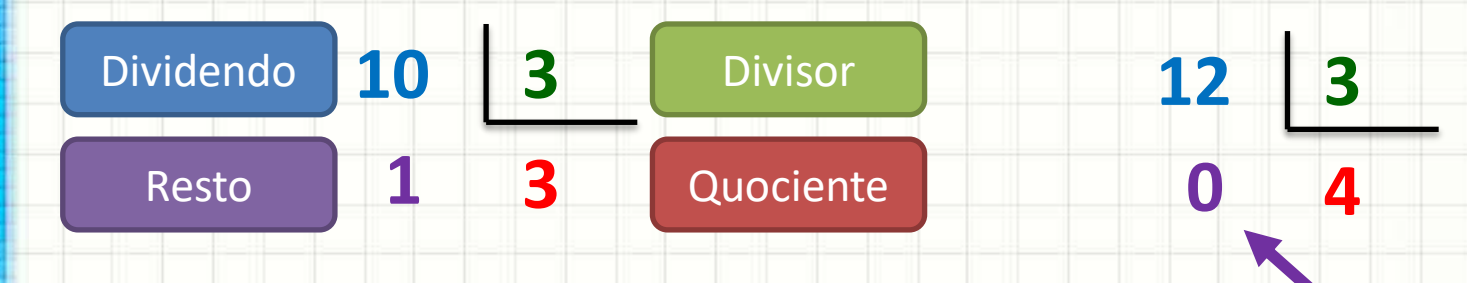

## • 11 é divisível por 2? E 10, é divisível por 2?

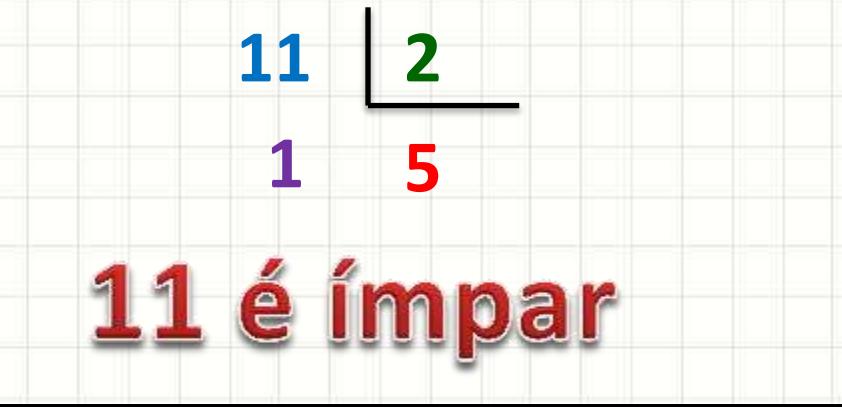

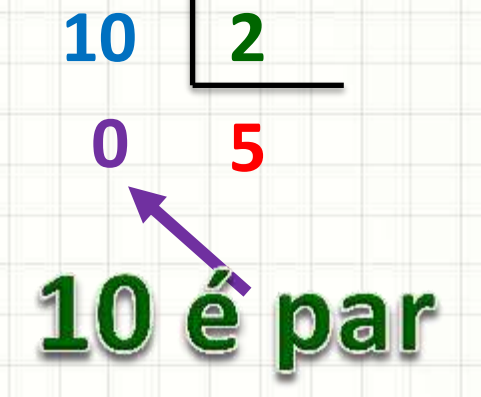

## Paridade com Resto de Divisão

- Um número "A" ser divisível por 2...
	- Significa que se dividir "A" por 2, o resto é **0**!

- Vamos experimentar:
	- Algoritmo que imprime resto da divisão por 2

- Linguagem Natural Fluxograma
	- 1. Leia um número
	- 2. Calcule o resto da divisão por 2
	- 3. Imprima o resto

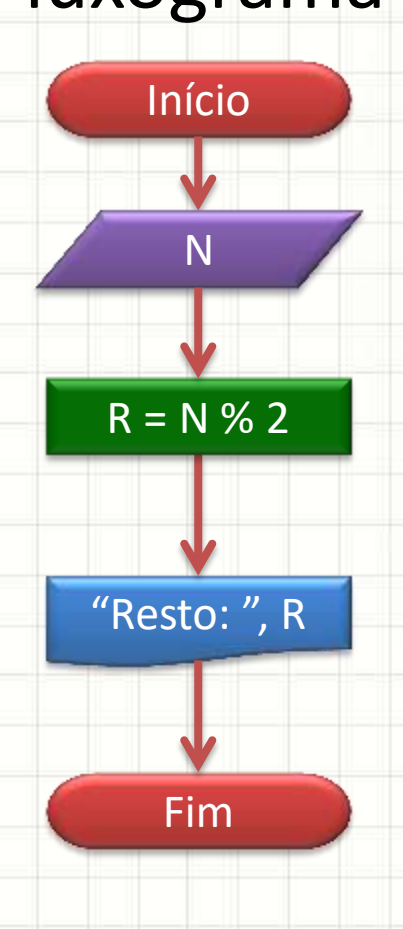

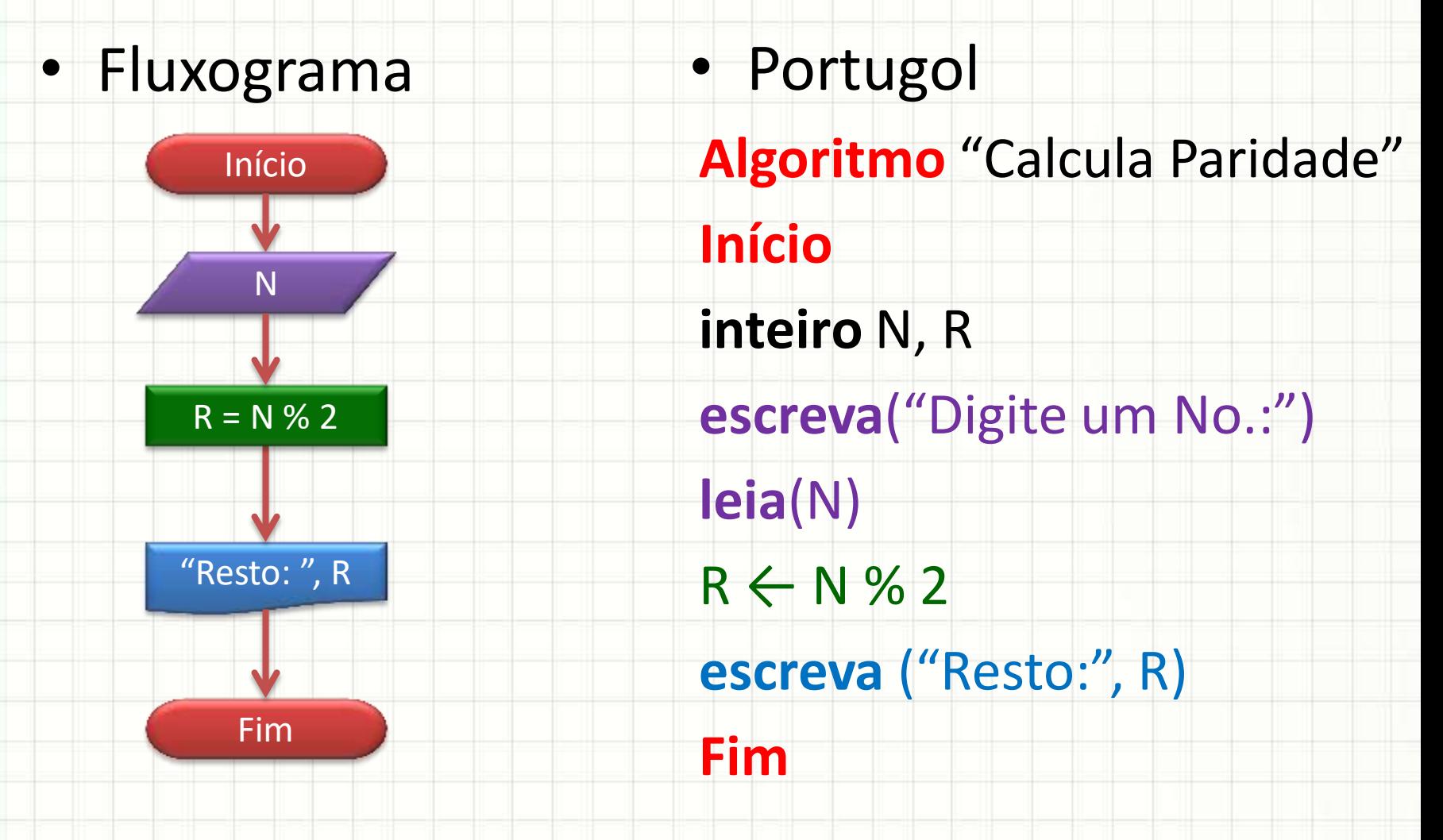

• Portugol **Python** 

**Algoritmo** "Calcula Paridade" **Início inteiro** N, R **escreva**("Digite um No.:") **leia**(N)  $R \leftarrow N \% 2$ **escreva** ("Resto:", R) **Fim # Calcula Paridade**  $N = 0; R = 0$ N = **int** (**input** ("Digite um No.:") )  $R = N % 2$ **print** ("Resto: ", R)

• Portugol **Python** 

**Algoritmo** "Calcula Paridade" **# Calcula Paridade**

**inteiro** N, R  $N = 0; R = 0$ 

**escreva**("Digite um No.:")

N = **int** (**input** ("Digite um No.:") )

**leia**(N)  $R \leftarrow N$  % escreva (" **Fim**

**Início**

 $\ddotsc$ **Como imprimir "Par" se o número é par e "Ímpar" se o número é ímpar?**

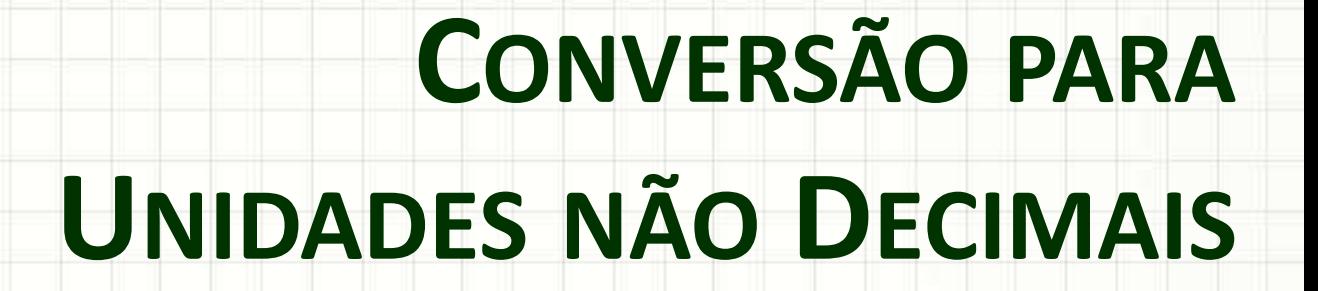

۔

- Convertendo 1346 segundos em
	- Minutos e segundos

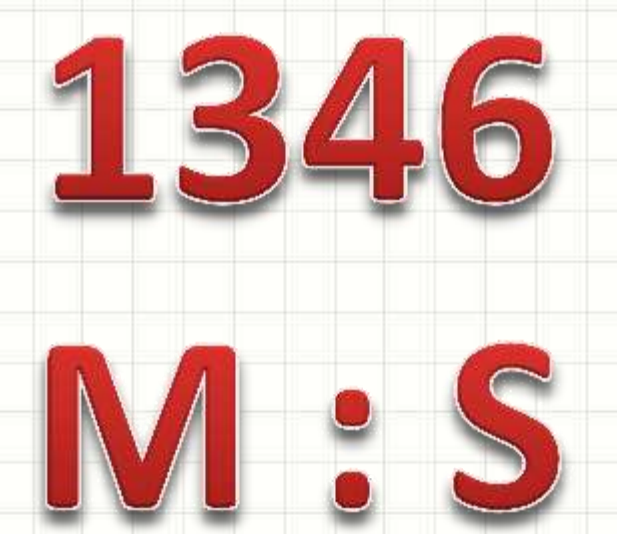

# Conversão de Segundos para M:S .21min... **/60 Quantos minutos? 1306s Quantos segundos sobram?%60**

Vamos Sistematizar!

- Convertendo  $1.306s \rightarrow M : S$
- $60s \rightarrow 1min$
- Quantos minutos tem em 1.306s?

 $1.306 / 60 = 21,7666666...$  minutos

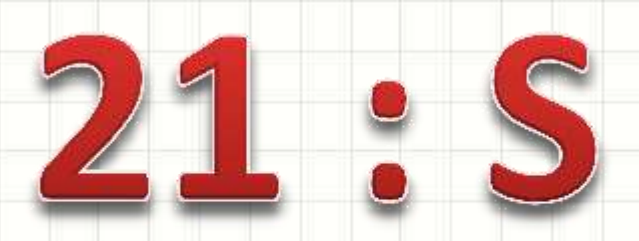

- 21 minutos e "uns quebrados"...
- Quantos segundos sobraram?

- Convertendo  $1.306s \rightarrow 21:$  S
- $60s \rightarrow 1min$
- Qtos segs. não completam 1min. em 1.306s?

 $1.306\%$  60 = 46... segundos

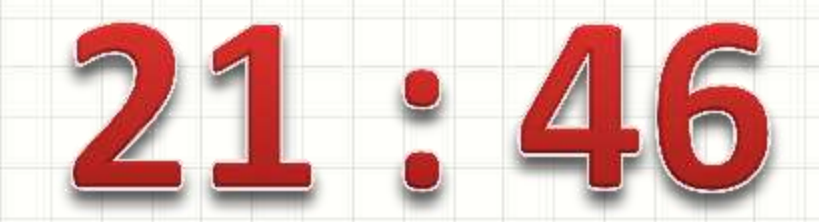

### • Resumindo

- 1.306 / 60 = **21**,76666666.... minutos
- 1.306 % 60 = **46** segundos (sobram)
- Assim:
	- $-1.306s = 21min, 46s$
- Vamos representar isso como um algoritmo?

- Linguagem Natural
- 1. Leia o número de segundos totais
- 2. Calcule os "minutos", dividindo os "segundos" por 60 (divisão inteira)
- 3. Calcule os "segundos" restantes, com o resto de divisão por 60
- 4. Imprima o número de minutos e segundos

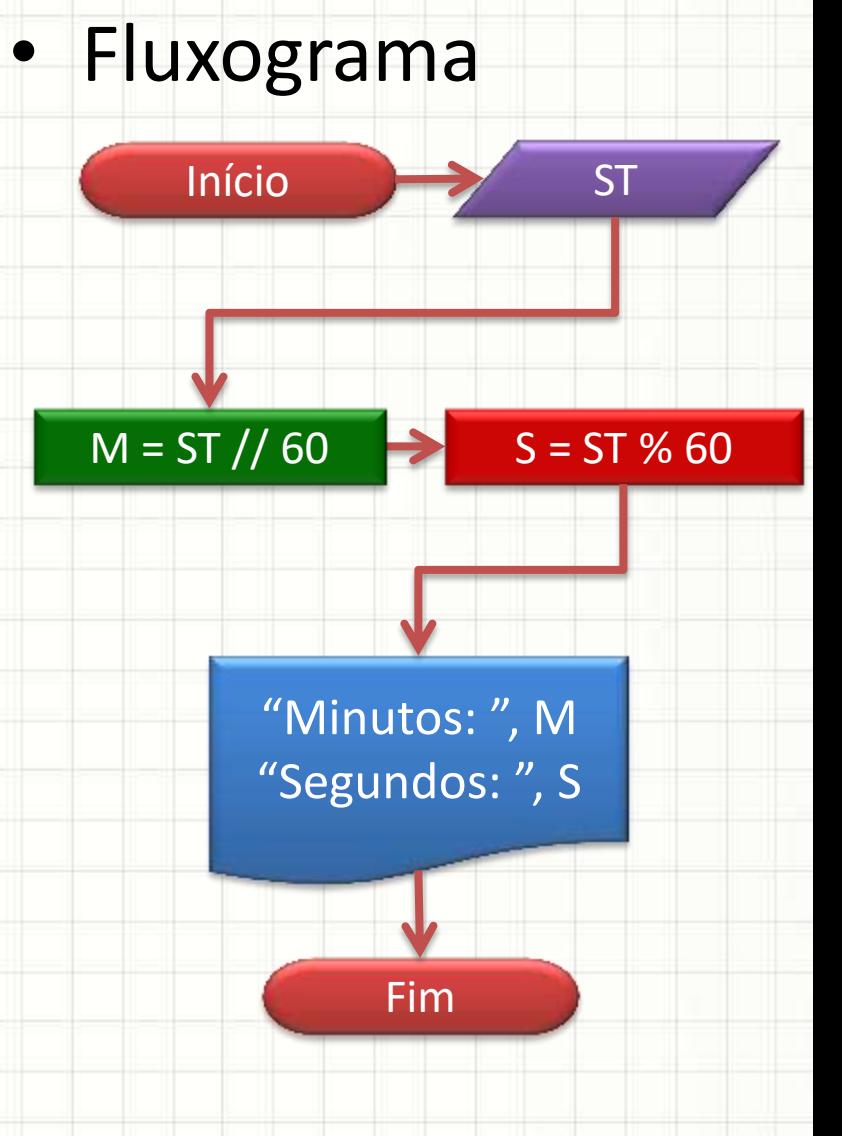

• Fluxograma • Portugol

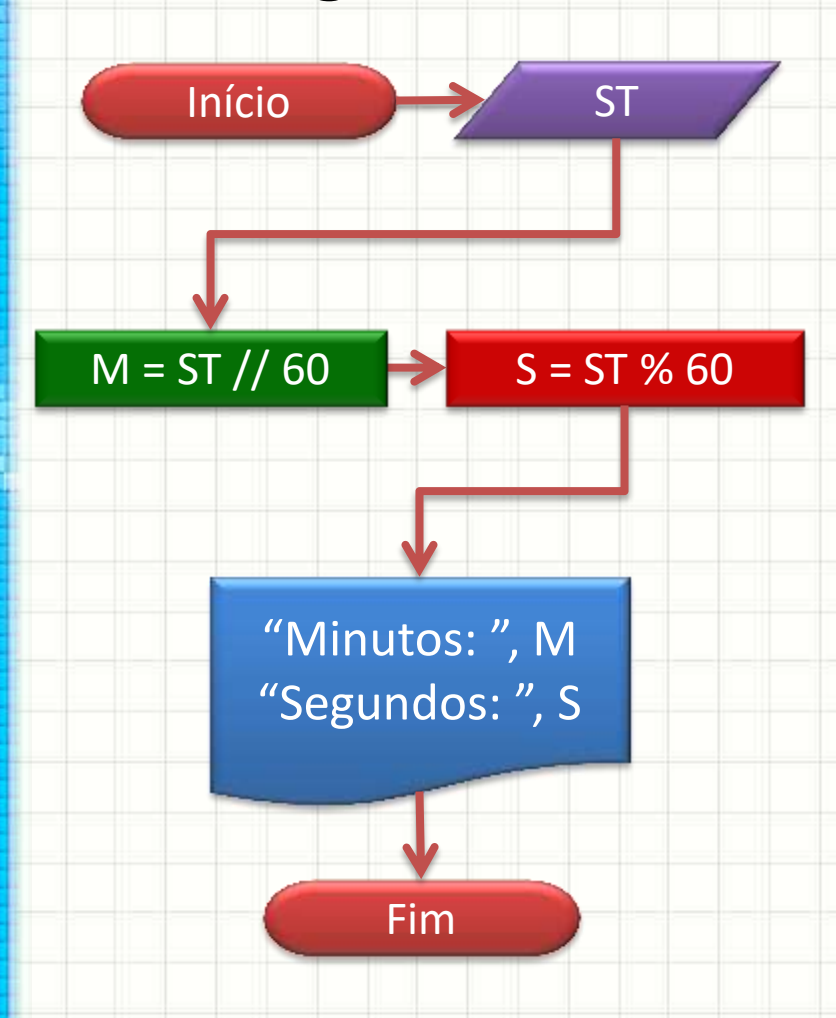

**Algoritmo** "Segundos para M:S" **Início inteiro** ST, M, S **escreva** ("Quantos segundos? ") **leia** (ST)  $M \leftarrow$  ST // 60  $S \leftarrow ST % 60$ **escreva** ("Minutos: ", M) **escreva** ("Segundos: ", S) **Fim**

- Python • Portugol
- **# Segundos para M:S Algoritmo** "Segundos para M:S"
- **inteiro** ST, M, S
- **escreva** ("Quantos segundos? ") **leia** (ST)  $M \leftarrow$  ST // 60  $S \leftarrow ST\%60$ **escreva** ("Minutos: ", M) **escreva** ("Segundos: ", S)

 $ST = 0$ ;  $M = 0$ ;  $S = 0$ 

ST = **int**( **input**( "Quantos segundos? ") )

 $M = ST // 60$  $S = ST % 60$ **print** ("Minutos: ", M) **print** ("Segundos: ", S)

**Fim**

**Início**

• Python • Portugol

**Início**

**leia** (ST)

**Fim**

**escreva** ("Mi

**# Segundos para M:S Algoritmo** "Segundos para M:S"

 $ST = 0$ ;  $M = 0$ ;  $S = 0$ **inteiro** ST, M, S

ST = **int**( **input**( "Quantos segundos? ") ) **escreva** ("Quantos segundos? ")

 $M = ST // 60$  $S = ST % 60$  $M \leftarrow$  ST // 60  $S \leftarrow ST % 60$ 

**Fica como exercício tentar escreva ("Segundos: desenvolver a conversão para H:M:S Resposta: nas notas de aula!**

# **FUNÇÕES MATEMÁTICAS**

۔

## Funções Matemáticas

- Vimos somas, subtrações, multiplicações...
	- Mas o computador não faz cálculos complexos?
	- Cadê o logaritmo, a raiz quadrada etc.?

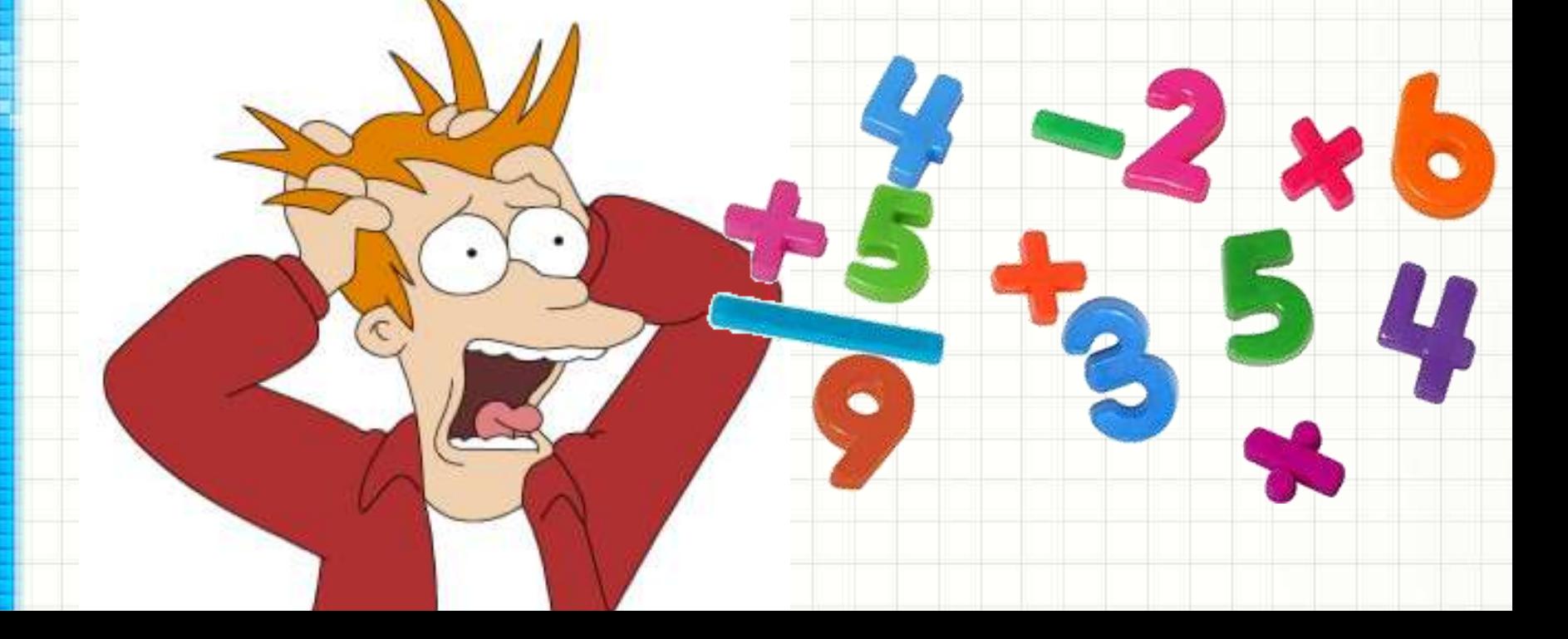

## Funções Matemáticas

- Esses "caras" são chamados de **funções**
- **O que é uma função?**

## **Qual é o seno?**

- Seno de quê?
	- Qual o ângulo?
	- *Parâmetro!*
- Seno, tangente etc...

 $y = \text{sen}(x)$ 

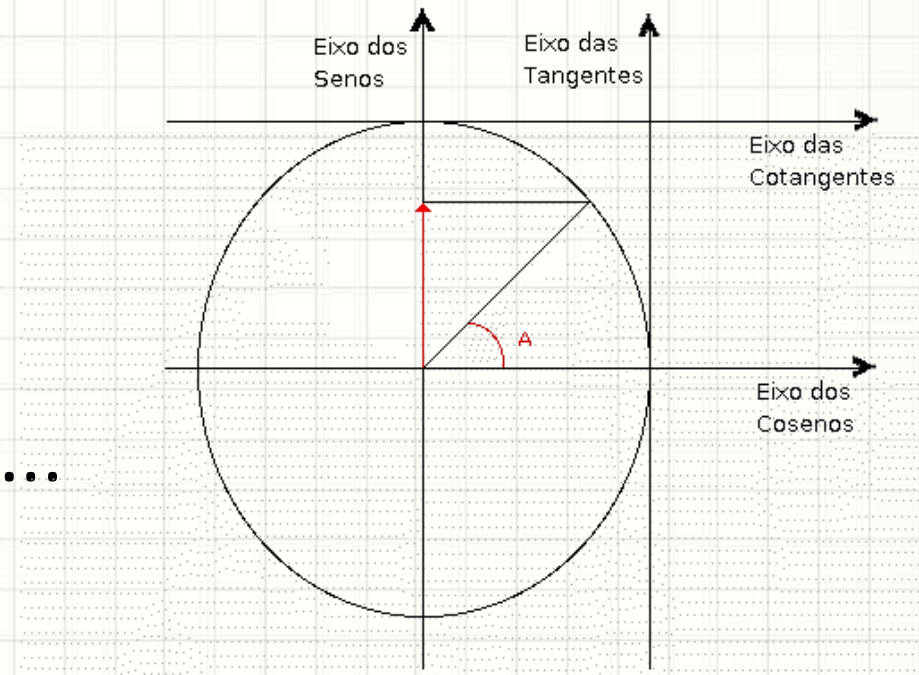

## Funções Matemáticas

- Em Python, uma função é como se fosse...
	- Um novo comando
	- Uma nova tarefa que o computador sabe executar
- Existem várias funções prontas no Python
- **Elas são organizadas em bibliotecas**
	- No caso, falamos da biblioteca **matemática**

# import math

# Algumas Funções Matemáticas

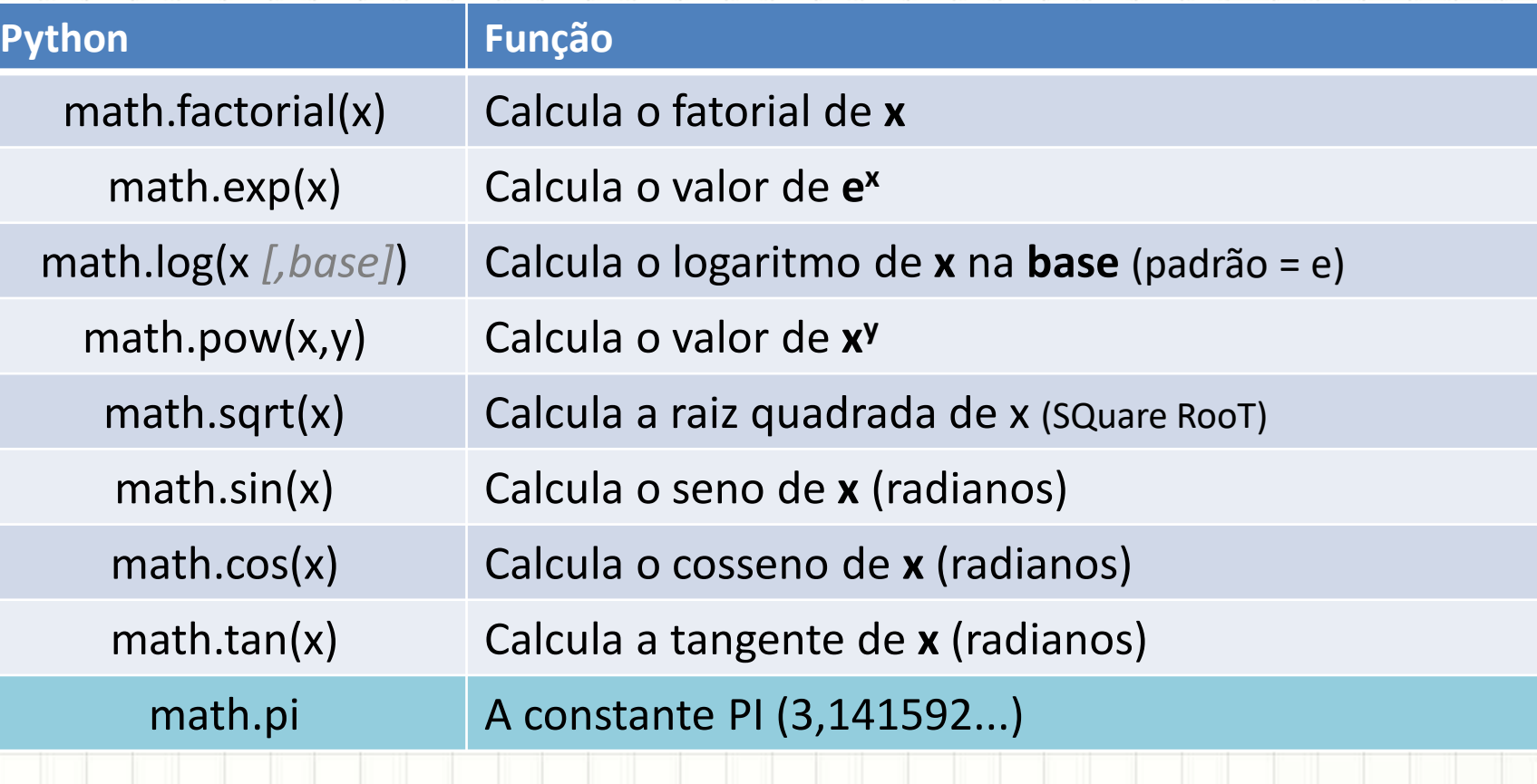

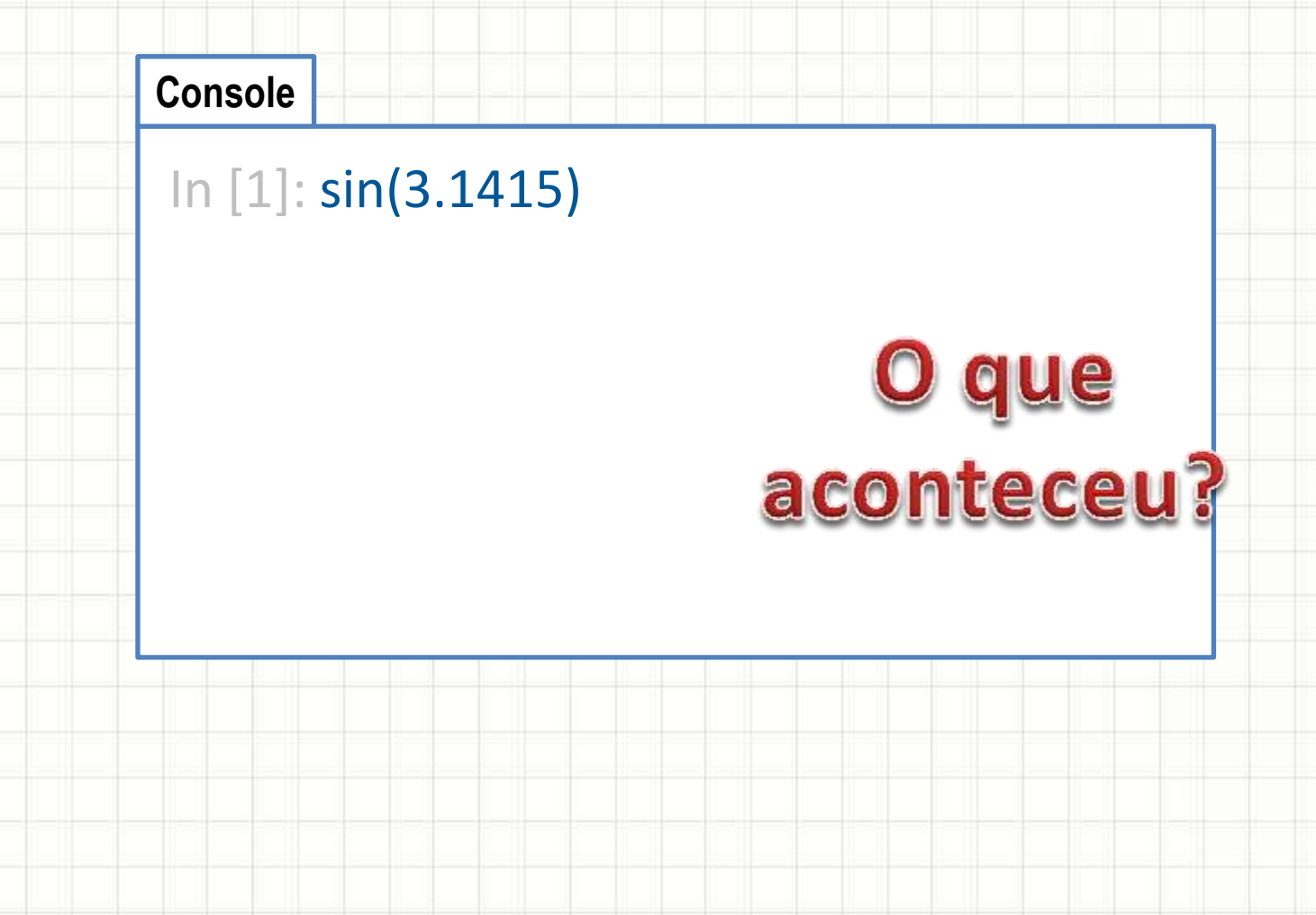

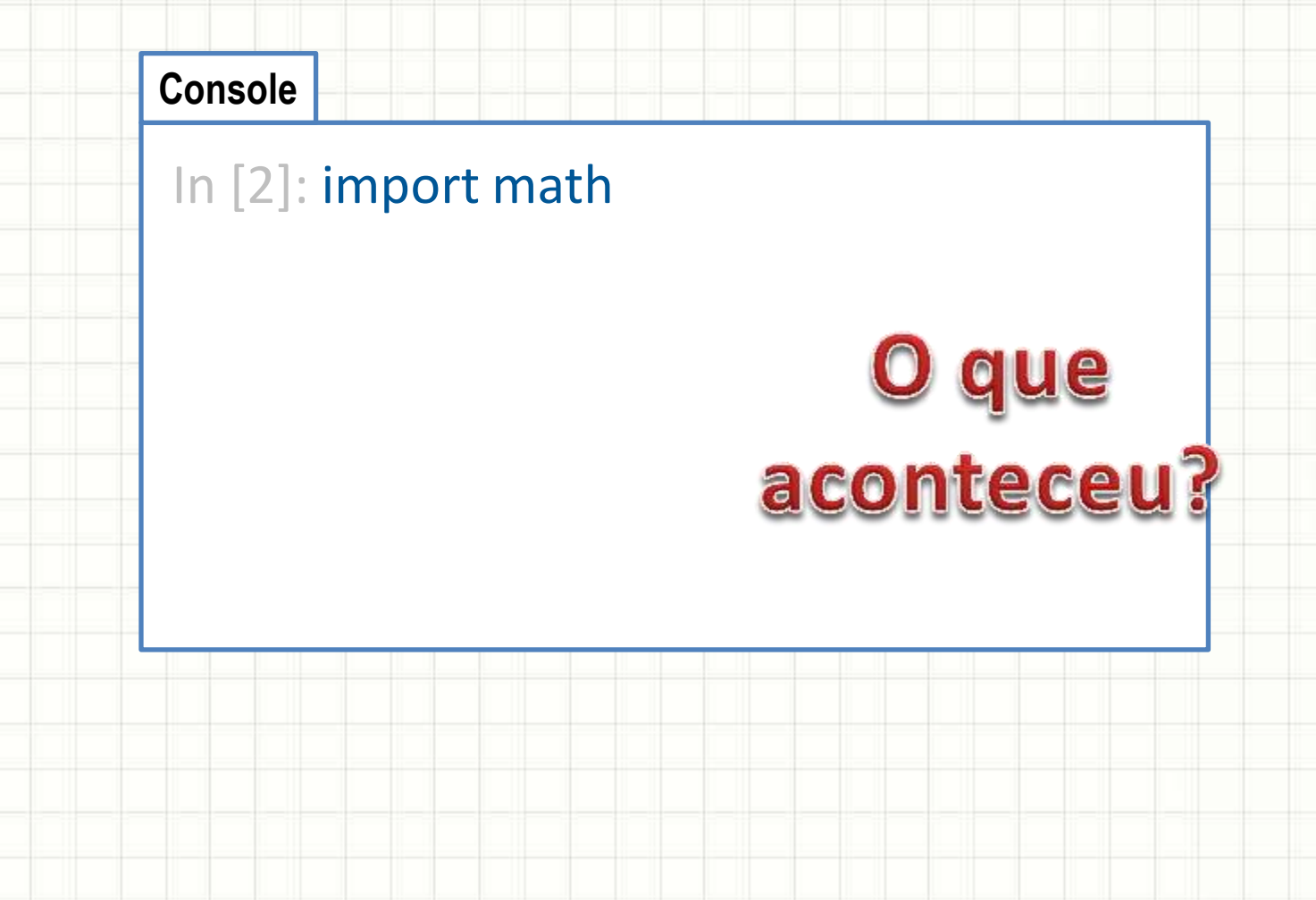

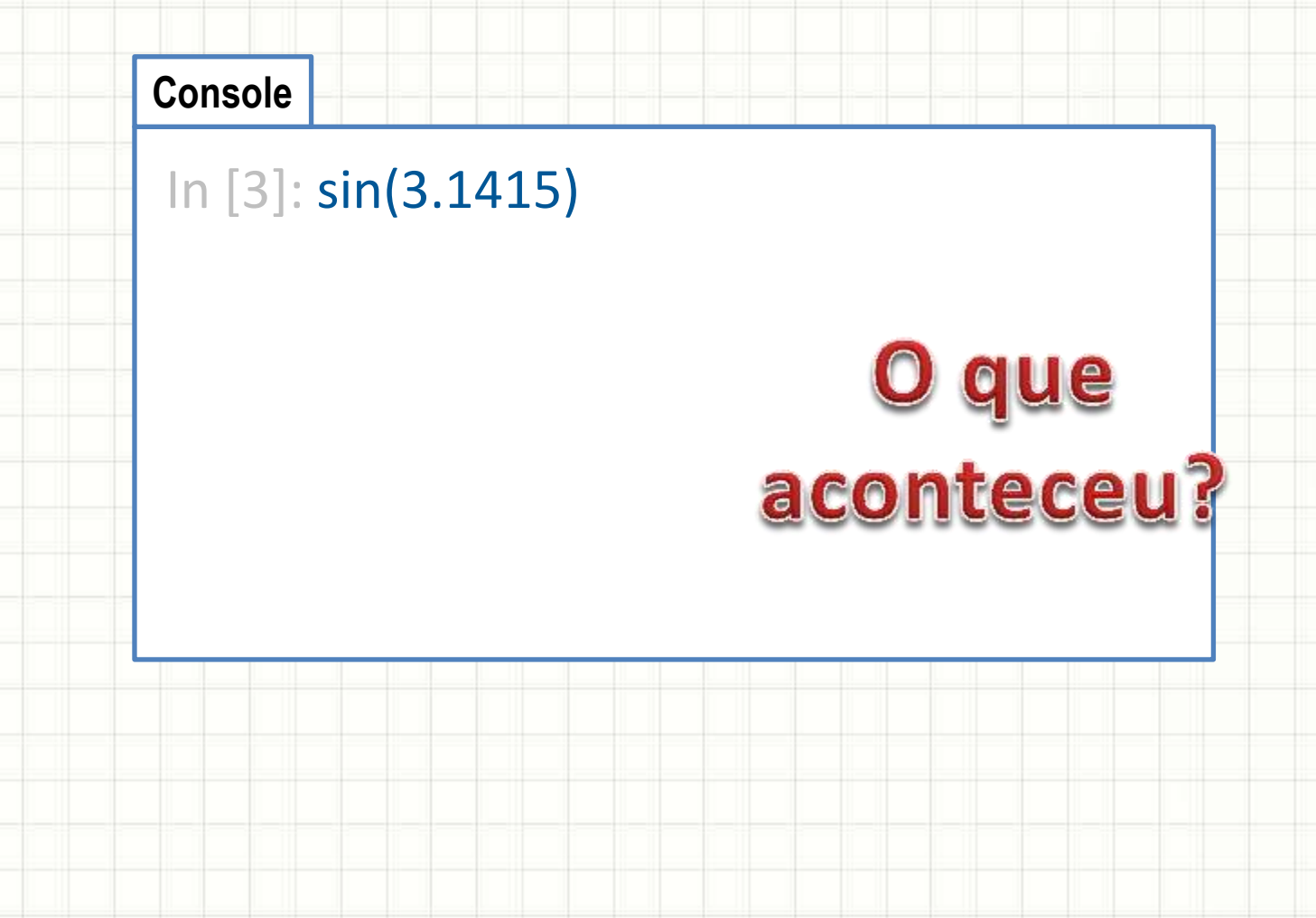

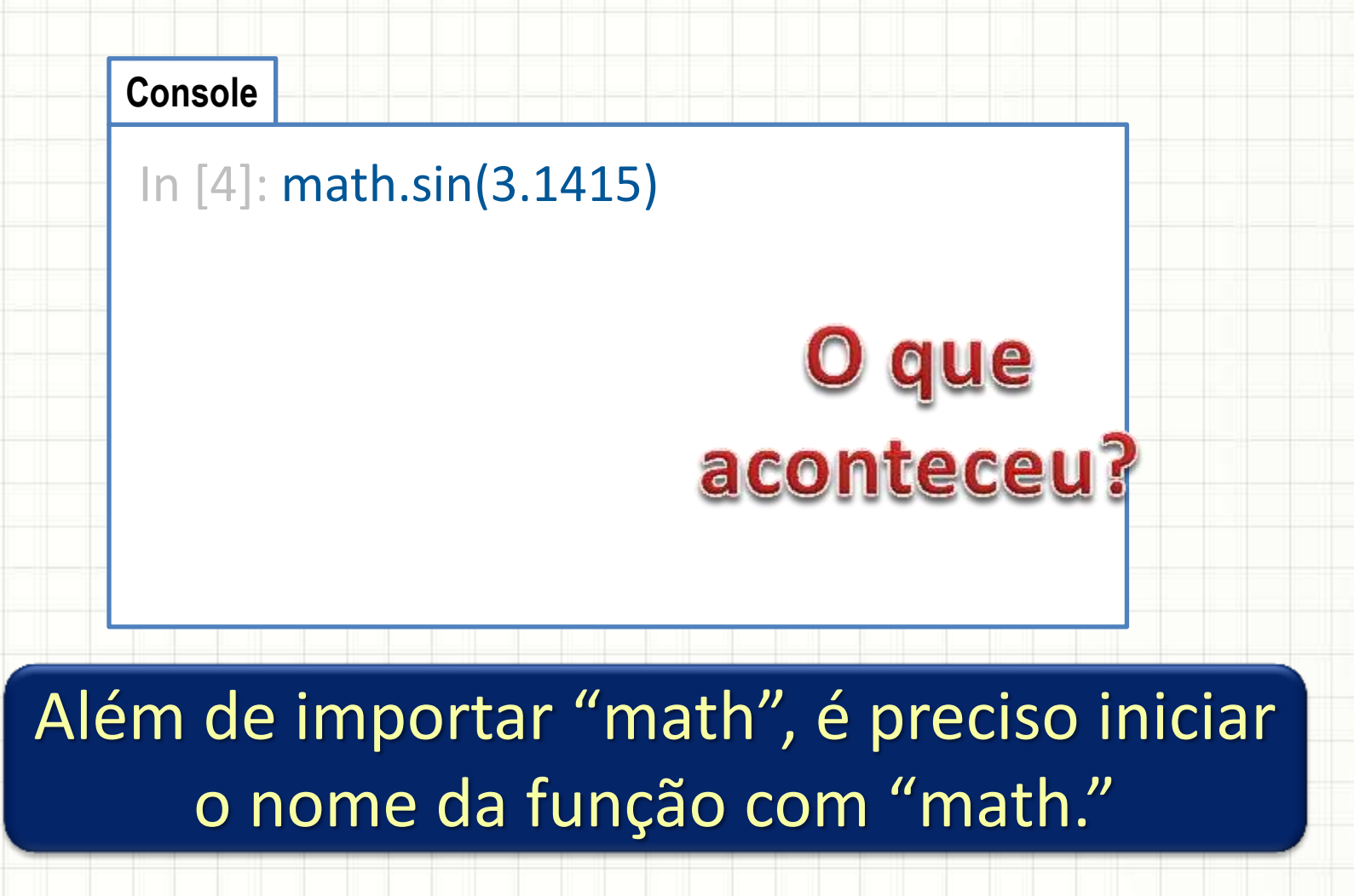

### · Guardando o valor de uma raiz quadrada

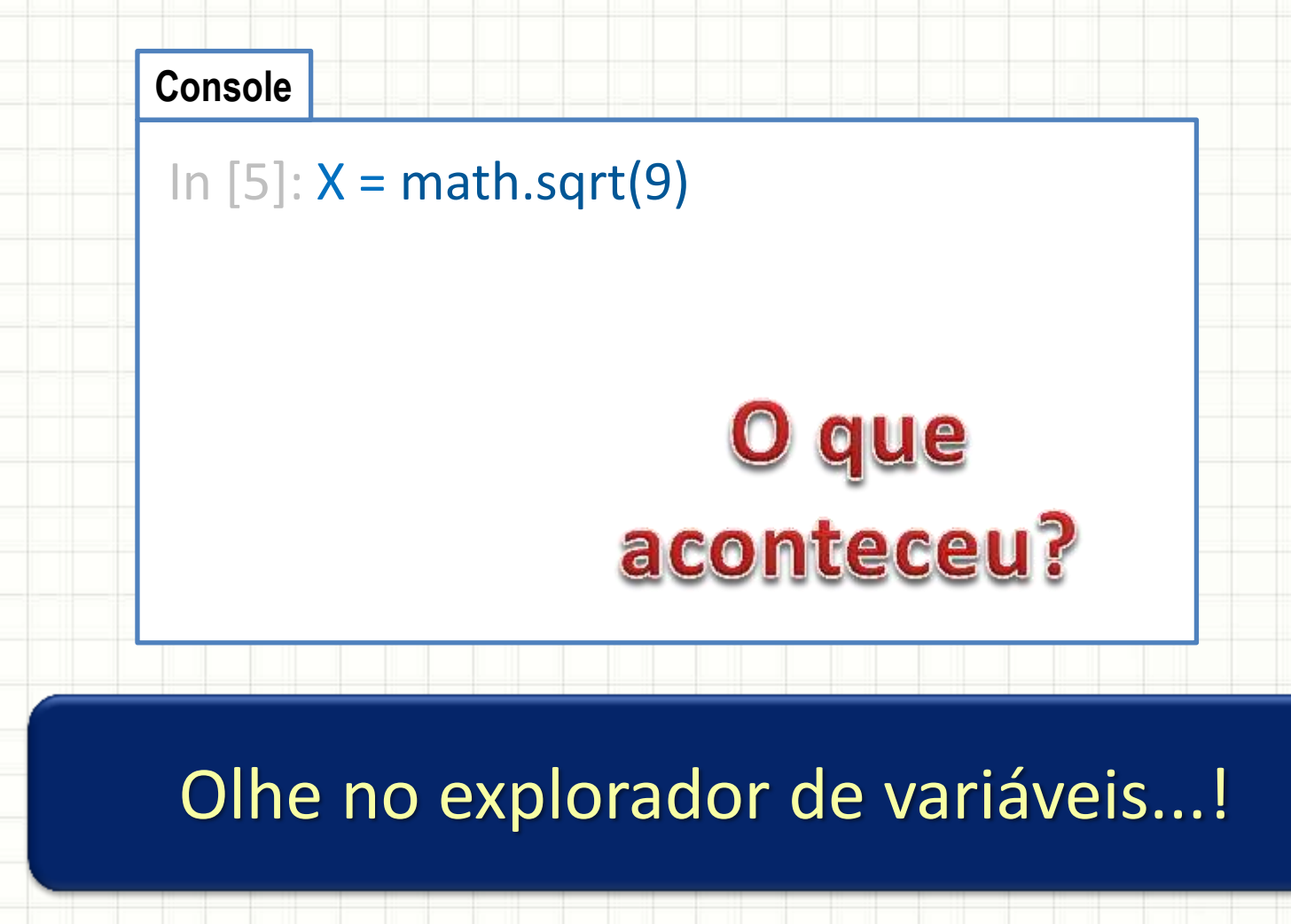

- Digitando uma expressão
- Ainda no console, faça **X = 3**
	- E depois digite essa expressão

$$
y = \frac{2 \cdot X + \sqrt{3^{2 \cdot x}}}{\ln(X) + 5 \cdot e^x}
$$

• Qual foi o valor resultante para Y?

• Programando a expressão  $y =$ 

#### **Console**

In  $[6]$ :  $X = 3$ In  $[7]$ : Y =  $(2 * X + math.sqrt(3 * * (2 * X)))$  /  $(math.log(X) + 5 * math.exp(X))$ In [8]: print(Y)

## O que aconteceu?

 $2.|X| + \sqrt{3^{2.x}}$ 

 $ln(X) + 5.e^{x}$ 

Experimente com outras expressões!

# **PROGRAMANDO COM FUNÇÕES MATEMÁTICAS**

۔

· Como um exemplo, vamos calcular o seno de um ângulo Início

- 1. Leia um ângulo
- 2. Calcule o seno
- 3. Imprima o seno

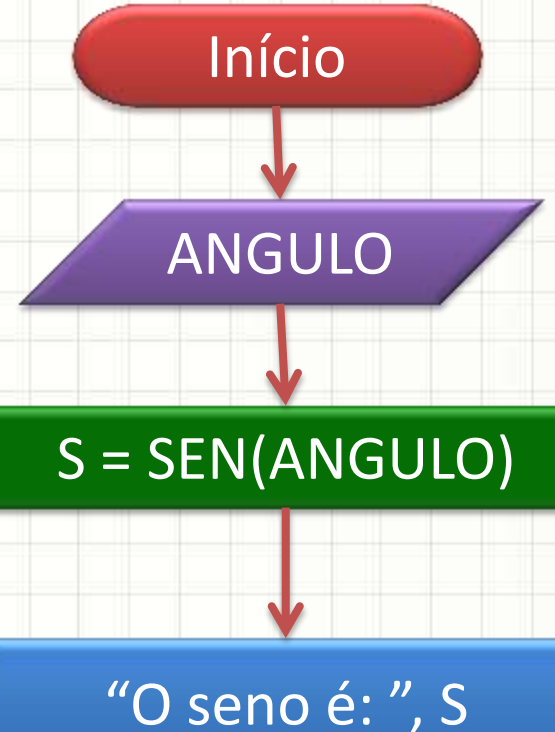

Fim

#### **Algoritmo** "Calcula o seno" **Início real** ANGULO, S **escreva**("Digite um ângulo  $-0$  a 2\*PI:") **leia**(**ANGULO**) S ← **sen**(ANGULO) **escreva** ("Seno: ", S) **Fim** Exemplo: Calculando o Seno **import math # Calcula o seno ANGULO = 0.0; S = 0.0 ANGULO = float**(**input**("Digite um ângulo – 0 a  $2*PI:$ ") S = **math.sin**(ANGULO); **print** ("Seno: ", S) **Portugol Python** Início "O seno é: ", S Fim ANGULO S = SEN(ANGULO)

- E se quisermos ler o ângulo em GRAUS?
- 1. Ler um ângulo (em graus)
- **2. Converter em radianos**
- 3. Calcular o seno do ângulo em radianos
- 4. Imprimir o valor do seno
- Como converter AR em AG?
	- Função **math.radians(x)**

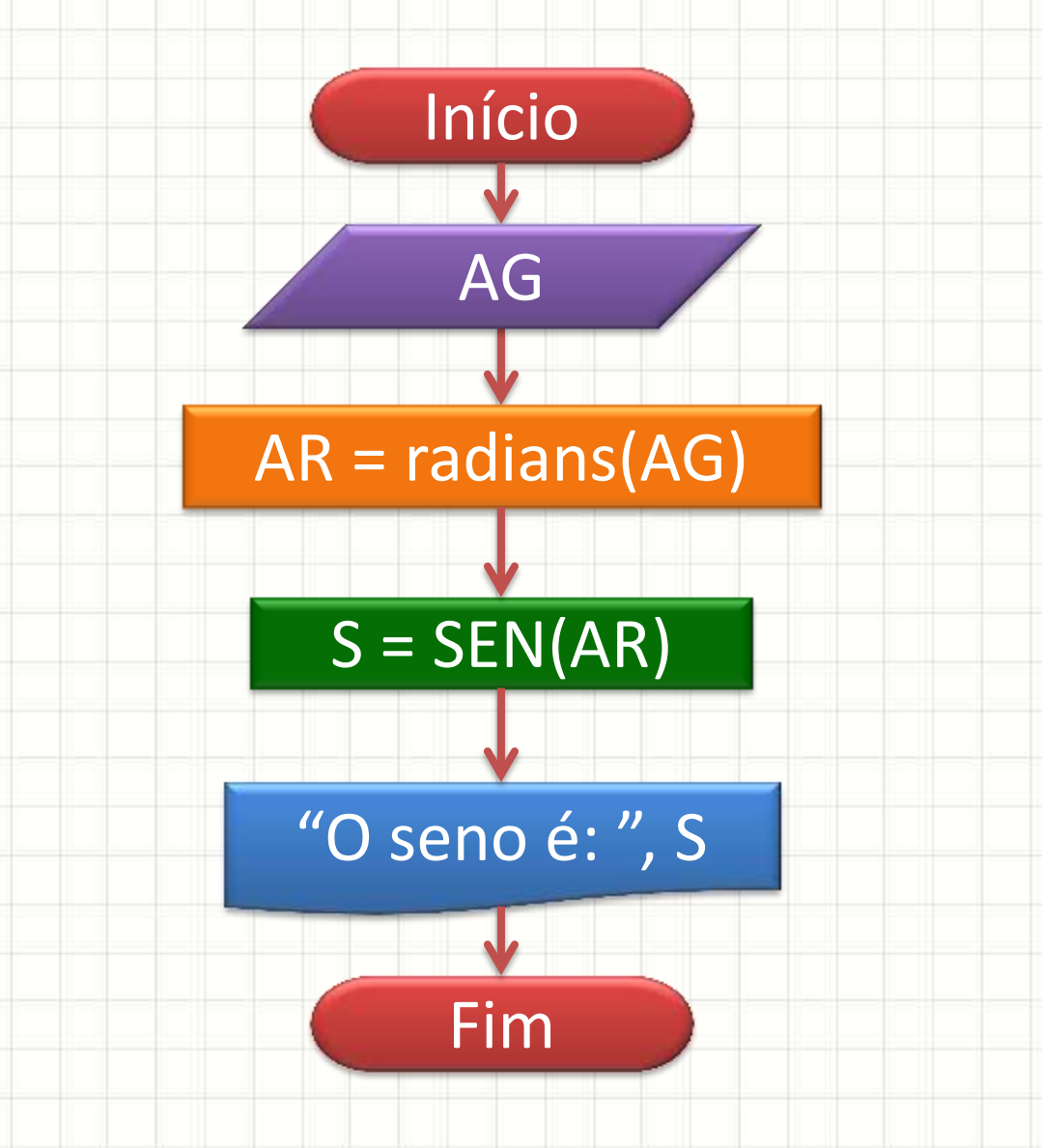

#### **import math**

- **# Calcula o seno de um ângulo em graus**
- $AG = 0.0; AR = 0.0; S = 0.0$
- AG = **float**(**input**("Digite um ângulo 0 a 360: ")
- AR = **math.radians**(AG)
- S = **math.sin**(AR)
- **print** ("O seno é: ", S)

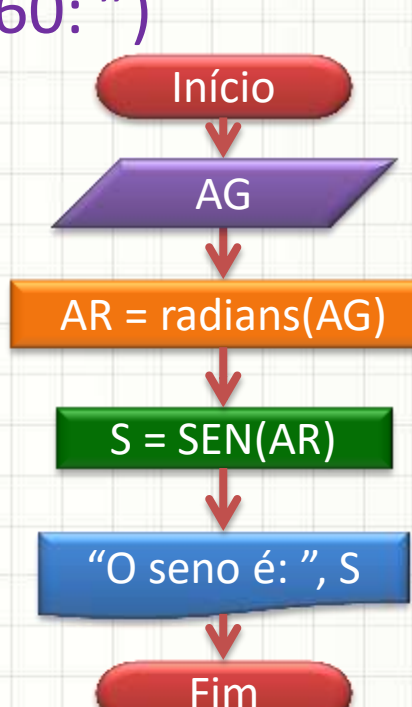

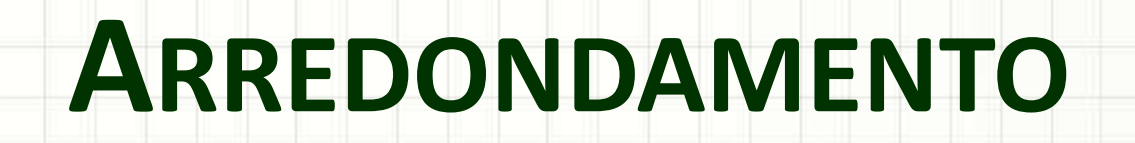

ر

۔

## Função de Arredondamento

- Como arredondar, segundo a matemática?
- Existe uma função pronta:

**round(x** *[,y]***)**

– Arredonda o valor de **x** com **y** casas decimais

– Valor padrão de **y** é 0

## Arredondamento no Console

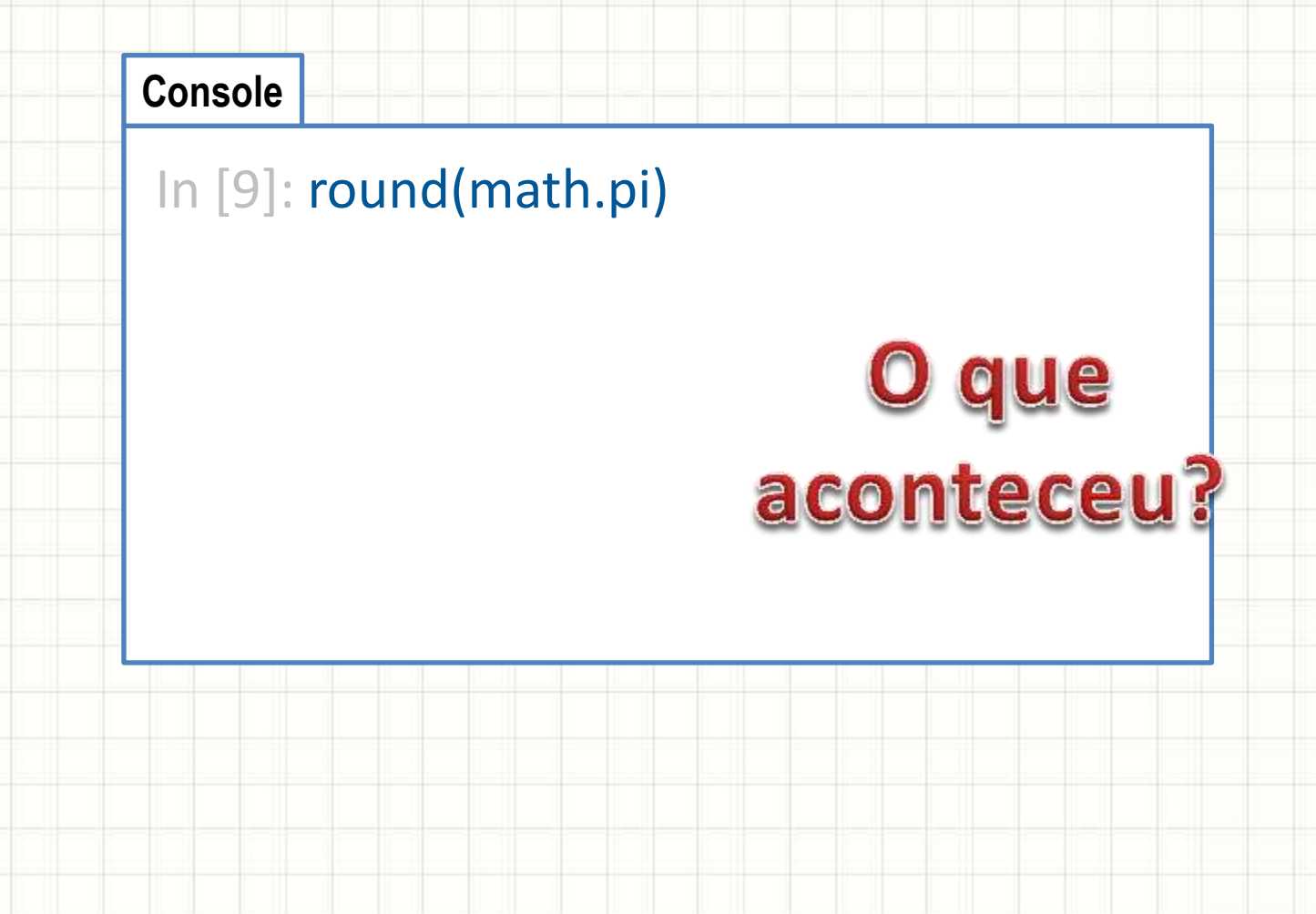

## Arredondamento no Console

#### • Tente agora:

### **Console**

In [10]: round(math.pi,3) In [11]: round(math.pi,4) In [12]: round(math.pi,5)

## O que muda?

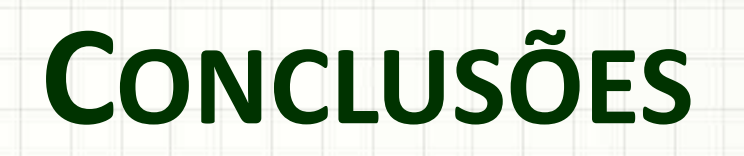

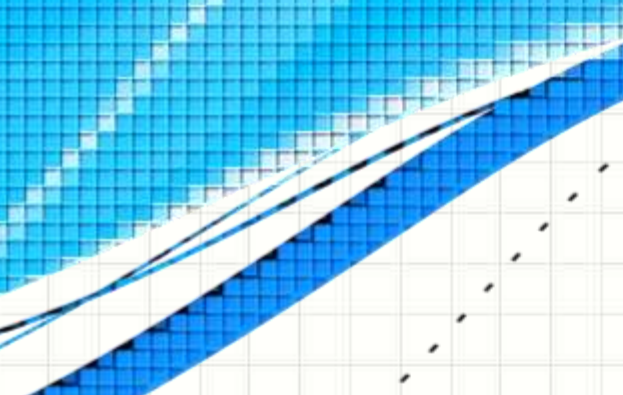

۔

۔

## Resumo

- Resto de Divisão
	- Fracionar números em unidades menores
	- Verificar divisibilidade
- Python: várias funções matemáticas prontas
- **TAREFA: Lista Aula 6!**

- Vamos exercitar um pouco?
	- Praticar compreender e sistematizar!

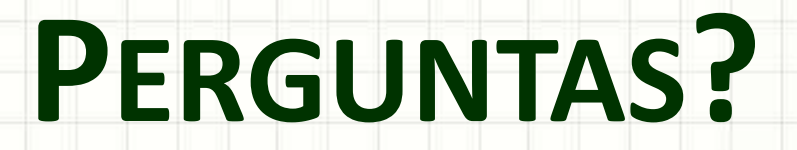

۔

۰